*Изменить элементы массива чётные положительные уменьшить в 2 раза, нечётные положительные увеличить на 2, а остальным поменять знак. [чётные > 0 : 2 нечётные >0 2 остальные\*(-1)]*

import random def filleven(x): for i in range( $len(x)$ ): x[i]=random.randint(-100,100)

def getevensum(x): for i in range( $len(x)$ ): if x[i]>0 and x[i]%2==0: x[i]=x[i]/2 continue if  $x[i] > 0$  and  $x[i]$ %2==1: x[i]=x[i]+2 continue if not( $(x[i] > 0$  and  $x[i]$ %2==0) or  $(x[i] > 0$  and x[i]%2==1)): x[i]=-x[i] continue

mass=[1,5,7,3,4,5] filleven(mass) print(mass) getevensum(mass) print(mass)

import random def filleven(x): for i in range( $len(x)$ ): x[i]=random.randint(-100,100) def getevensum(x): for i in range( $len(x)$ ): if x[i]>0 and x[i]%2==0: x[i]=x[i]/2 elif  $x[i] > 0$  and  $x[i]$ %2==1: x[i]=x[i]+2

 elif not((x[i]>0 and x[i]%2==0) or (x[i]>0 and x[i]%2==1)): x[i]=-x[i]

mass=[1,5,7,3,4,5] filleven(mass) print(mass) getevensum(mass) print(mass)

import random def filleven(x): for  $i$  in range( $len(x)$ ): x[i]=random.randint(-100,100)

def getevensum(x): for i in range( $len(x)$ ): if x[i]>0 and x[i]%2==0: x[i]=x[i]/2

elif  $x[i] > 0$  and  $x[i]$ %2==1: x[i]=x[i]+2 else: x[i]=-x[i]

mass=[1,5,7,3,4,5] filleven(mass) print(mass) getevensum(mass) print(mass)

import random def filleven(x): for  $i$  in range( $len(x)$ ): x[i]=random.randint(-100,100)

def getevensum(x): for  $i$  in range( $len(x)$ ):  $u = 0$ 

> if  $ud == 0$  and  $x[i] > 0$  and  $x[i] \% 2 == 0$ :  $ud=1$ x[i]=x[i]/2

if  $ud == 0$  and  $x[i] > 0$  and  $x[i] \% 2 == 1$ : ud=1 x[i]=x[i]+2

if  $ud == 0$  and  $not((x[i] > 0$  and  $x[i] \% 2 == 0)$ or (x[i]>0 and x[i]%2==1)): ud=1 x[i]=-x[i]

mass=[1,5,7,3,4,5] filleven(mass) print(mass) getevensum(mass) print(mass)

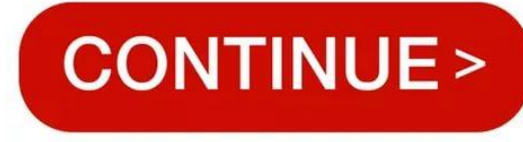